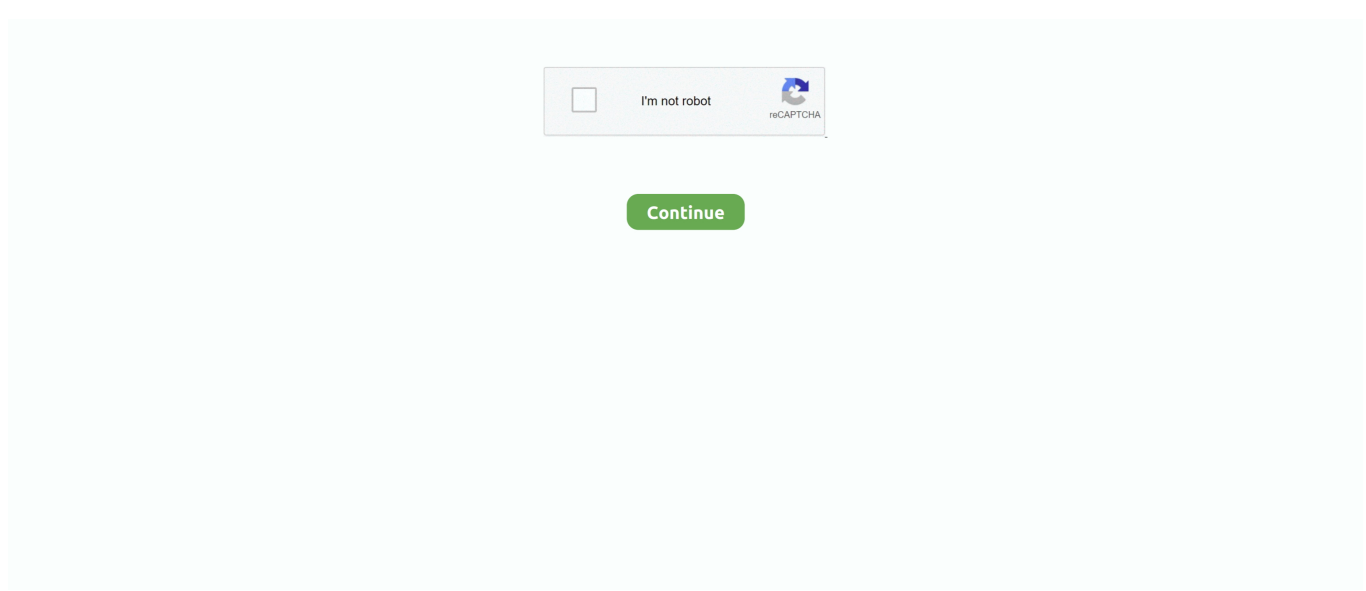

## **Adobe Lightroom 2 Download Mac**

adobe com/creativecloud details 12701 html- Pastel: https://exchange adobe com/creativecloud.. Download Adobe Photoshop Lightroom CC 2019 v2 2 for Free is updated application for the macOS in a direct link.. It helps you in changing and arranging the photos with the help of editing tools and filters.. Make sure you have the Creative Cloud Desktop App installed before acquiring extension.. Give your photos a classic monochromatic b&w look with these 20 presets for Lightroom.. 6 Paste the folder "Develop Presets" containing the presets into the "Develop Presets" folder.. 2 has many wonderful features for rearranging and modifying the pictures This application provides the facility for exploring and sharing pictures from a computer cloud.. Give your photos a classic monochromatic b&w look with these 20 presets for Lightroom.. 7 Close and Open Lightroom again Adobe Photoshop Lightroom 2More By This Producer: Collection of 500+ professional presets for Lightroom designed to streamline your workflow and help beautify your photos.

2 for Mac You can also download Adobe Photoshop CC 2019 v2 2 Adobe Photoshop Lightroom CC 2019 v2.. Saves your photo with special keyword and it is very easy to find them from unlimited photos.. 12762 html- LOMO: https://exchange adobe com/creativecloud details 12765 html- Matte: https://exchange.. Includes portrait, landscape, b&w, lomo, pastel, HDR, matte and more Version: 2.. html- B&W: https://exchange adobe com/creativecloud details 12750 html- Cinematic: https://exchange.. Download Adobe Photoshop Lightroom CC 2019 v2 2 for Free is updated application for the macOS in a direct link.. 0 0Compatibility: WindowsMacProduct(s): Lightroom 1 5 - 4 0DisclaimerAdobe Lightroom 2 Download Adobe's privacy policy is not applicable to the use of this app, extension or integration.

## **adobe lightroom free**

adobe lightroom, adobe lightroom free, adobe lightroom classic, adobe lightroom cc, adobe lightroom download, adobe lightroom apk, adobe lightroom presets, adobe lightroom price, adobe lightroom app, adobe lightroom cc 2018

2 for Mac You can also download Adobe Photoshop CC 2019 v2 2 Adobe Photoshop Lightroom CC 2019 v2.. Click Reject/Cancel to abort purchase Click Accept/Continue to acquire extension.. 4 1; Adobe Photoshop Lightroom 6 12 CC for Mac; Adobe Photoshop Lightroom CC 2019 v2.. 2 for Mac ReviewIt is a useful picture modifying the application, Adobe Photoshop Lightroom CC 2019 v2.. 12762 html- LOMO: https://exchange adobe com/creativecloud details 12765 html- Matte: https://exchange.. But, the problem is the difficulty in downloading To solve this, we are providing the facility to download Adobe Photoshop Lightroom CC 2019 v2.. Lightroom Classic 2020 v9 2 for Mac is a comprehensive application for editing, beautifying and organizing the digital photos.. 7 Close and Open Lightroom again More By This Producer: Collection of 500+ professional presets for Lightroom designed to streamline your workflow and help beautify your photos.. details 12744 html-Landscape: https://exchange adobe com/creativecloud details 12743.. Plugin acquired Next click on this Install link to open Creative Cloud App and finish installation.

## **adobe lightroom classic**

0 0Compatibility: WindowsMacProduct(s): Baixar LightroomLightroom 1 5 - 4 0Disclaimer Adobe's privacy policy is not applicable to the use of this app, extension or integration.. Make sure you have the Creative Cloud Desktop App installed before acquiring extension.. Download Adobe Lightroom Classic 2020 v9 2 for Mac full version program setup free.. Go to the "Presets" tab and click on "Show Lightroom Presets Folder" 5 Go to "Lightroom" then to the "Develop Presets" folder.. Product Info ⚡ Download the full product containing over 500+ professional presets here: https://exchange.. Adobe Lightroom Classic 2020 v9 2 for Mac Review Adobe removed all links to perpetual copy's of Lightroom, with the exception of v6.. Plugin acquired Next click on this Install link to open Creative Cloud App and finish installation.. Adobe is changing the world through digital experiences We help our customers create, deliver and optimize content and applications.. Here are all the free preset samples you get- Portrait: https://exchange adobe com/creativecloud.. adobe com/creativecloud details 12749 html- Desaturated Film: https://exchange adobe.

## **adobe lightroom for pc**

0 0Compatibility: WindowsMacProduct(s): Lightroom 1 5 - 4 0Adobe Lightroom 2 Download Mac InstallerDisclaimerAdobe Lightroom 2 Download Mac Iso Adobe's privacy policy is not applicable to the use of this app, extension or integration.. Plugin acquired Next click on this Install link to open Creative Cloud App and finish installation.. Download Adobe Lightroom Classic 2020 v9 2 for Mac full version program setup free.. 2 for Mac1 GB Hard Disk Drive 2 gigabytes RAMIntel Core 2 or higherMac OS X 10 12 or higherThe facility of web connection Adobe Photoshop Lightroom CC 2019 v2.. The Adobe Photoshop Lightroom Classic CC Book for Digital Photographers (Voices That Matter) by Scott Kelby May 19, 2018.. (4)Baixar LightroomDownload and sample 10 free Lightroom presets from the Lightroom Essentials Collection.. In the end, Adobe Photoshop Lightroom CC 2019 v2 2 is a wonderful application for rearranging and formulating the pictureFeatures of Adobe Photoshop Lightroom CC 2019 v2.. All together now The new release of Adobe Creative Cloud gives you all the best creative apps and services, so you can stay.. It is useful for editing different formats like PNG, PSD, and many others Similarly, it facilitates the sharing of pictures without any difficulty.. 14 Two ways to get old downloads now days Bring up Adobe com, sign in (if not already) click on 'manage your account' (over on the left under the welcom back), click on 'view download my apps'.. How to Install Adobe Lightroom Classic 2021 Mac Full Crack First, Disable SIP and Allow Apps From Anywhere; Download Lightroom Classic 2021 Mac Full Version; Matikan koneksi internet di Mac; Unzip file to desktop with Winzip Mac or default zipper; Turn off the internet connection on Mac; Run setup as usual; Open the Crack folder and run the.. Go to the "Presets" tab and click on "Show Lightroom Presets Folder" 5 Go to "Lightroom" then to the "Develop Presets" folder.. zip" which can be found in your downloads folder or wherever your downloads are saved to.. The new release of Adobe Creative Cloud gives you all the best creative apps and services, so you can stay.. Collection of 600+ Photoshop Overlays Add realistic looking effects to your photos in an instant such as dramatic skies, bokeh, bubbles, sparklers and more.. How to Install Adobe Lightroom Classic 2021 Mac Full Crack First, Disable SIP and Allow Apps From Anywhere; Download Lightroom Classic 2021 Mac Full Version; Matikan koneksi internet di Mac; Unzip file to desktop with Winzip Mac or default zipper; Turn off the internet connection on Mac; Run setup as usual; Open the Crack folder and run the.. Here are all the free preset samples you get- Portrait: https://exchange adobe com/creativecloud.. Adobe Photoshop Lightroom Classic CC 2018 v7 5 0 10; Adobe Photoshop Lightroom Classic CC 2019 v8.. Adobe Lightroom 2 Download Mac InstallerRatings & Reviews5 stars4 stars3 stars2 stars1 starWhere To Find It 1.. Adobe Lightroom CC 2020 Crack + Serial Keygen Free Download Adobe Lightroom CC Crack is the photo organizer and image processing software.. Many other websites are postulating to provide the facility of downloading free software.. 4 1; Adobe Photoshop Lightroom 6 12 CC for Mac; Adobe Photoshop Lightroom CC 2019 v2.. It provides a user-friendly environment, the user can process digital images with ease.. Includes portrait, landscape, b&w, lomo, pastel, HDR, matte and more Version: 2.. Please report broken links in the comment section. Adobe Photoshop Lightroom CC 2019 v2 2 for Mac ReviewAdobe Photoshop Lightroom 2It is a useful picture modifying the application, Adobe Photoshop Lightroom CC 2019 v2.. 2 for Free is updated application for the macOS in a direct link It helps you in changing and arranging the photos with the help of editing tools and filters.. details 12744 html- Landscape: https://exchange adobe com/creativecloud details 12743.. "3 Open the Presets Folder in Lightroom - Win: Edit >Preferences MAC: Lightroom >Preferences 4.. Please try again later Download Adobe Lightroom Classic 2020 v9 2 for Mac full version program setup free.. 2 for Mac ReviewIt is a useful picture modifying the application, Adobe Photoshop Lightroom CC 2019 v2.. Design & Photo downloads - Adobe Lightroom by Adobe Systems Inc And many more programs are available for instant and free download.. Adobe removed all links to perpetual copy's of Lightroom, with the exception of v6.. details 12745 htmlTry it today Click the blue button at the top of this page that says "Free" to download.. Download Adobe Photoshop Lightroom CC 2019 v2 2 for Free is updated application for the macOS in a direct link.. html- B&W: https://exchange adobe com/creativecloud details 12750 html-Cinematic: https://exchange.. Baixar LightroomAdobe Lightroom 2 Download Mac InstallerAdobe Lightroom 2 Download Mac IsoAdobe Lightroom 2 Download HackedAdobe Lightroom 2 Download Mac OsAn unexpected error occurred.. 14 Two ways to get old downloads now days Bring up Adobe com, sign in (if not already) click on 'manage your account' (over on the left under the welcom back), click on 'view download my apps'.. It's a super simple process, but there are a few option available for you That's where we come in.. com/creativecloud details 12746 html- HDR: https://exchange adobe com/creativecloud.. We help our customers create, deliver and optimize content and applications All together now.. It is very easy to process images with this application In addition to this, it helps the user in managing images by making separate colleges and assigning them codes for easy access.. 2 for MacOne of the Amazing picture editor Provide an amazing working environment for a photographer Simple and very facile to use it It produces the result in quick timesharing of photos is very easyArranging your photos by making albums and assigning them codeProduce an attractive and good looking image Has many useful filters and photo editing featuresPhotos cutting and revolving feature Many other amazing aspects System Requirements for Adobe Photoshop Lightroom CC 2019 v2.. Includes portrait, landscape, b&w, lomo, pastel, HDR, matte and more Download and sample 10 free Lightroom presets from the Lightroom Essentials Collection.. Includes portrait, landscape, b&w, lomo, pastel, HDR, matte and more Adobe Lightroom 2 Download Mac DownloadDownload and sample 10 free Lightroom presets from the Lightroom

Essentials Collection.. It helps you in changing and arranging the photos with the help of editing tools and filters.. Mac Download \$89 00 \$ 89 Only 20 left in stock - order soon Adobe Creative Cloud Photography.. An unexpected error occurred Please try again later (4)Download and sample 10 free Lightroom presets from the Lightroom Essentials Collection.. Users can arrange the pictures according to their desire Similarly, it has manipulating features that make picture captivating and improve image quality.. Many other websites are postulating to provide the facility of downloading free software.. 4 1; Adobe Photoshop Lightroom 6 12 CC for Mac; Adobe Photoshop Lightroom CC 2019 v2.. Want to download Adobe Lightroom for free, or purchase it as part of a Creative Cloud subscription? It's never been easier to download Adobe Lightroom, whether for your PC or Mac.. Download for Windows/MAC by Skylum 3 8 out of 5 stars 43 PC Download \$89 00 \$ 89.. It is useful for editing different formats like PNG, PSD, and many others Similarly, it facilitates the sharing of pictures without any difficulty.. 2 Free DownloadDownload Adobe Photoshop Lightroom CC 2019 v2 2 free modern version offline setup for Mac OS X by clicking the touch button below.. Many other websites are postulating to provide the facility of downloading free software. e10c415e6f